## **Issues**

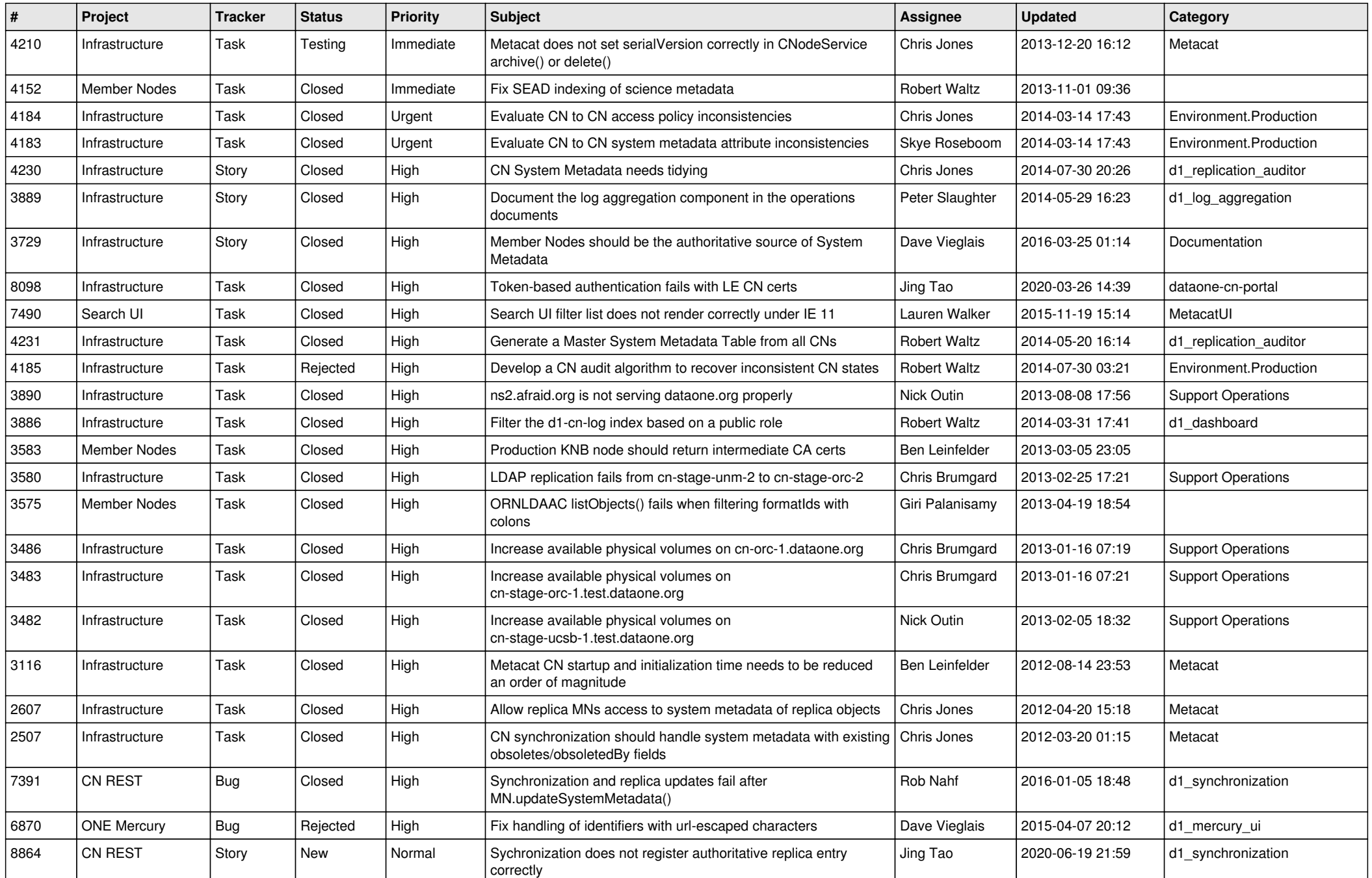

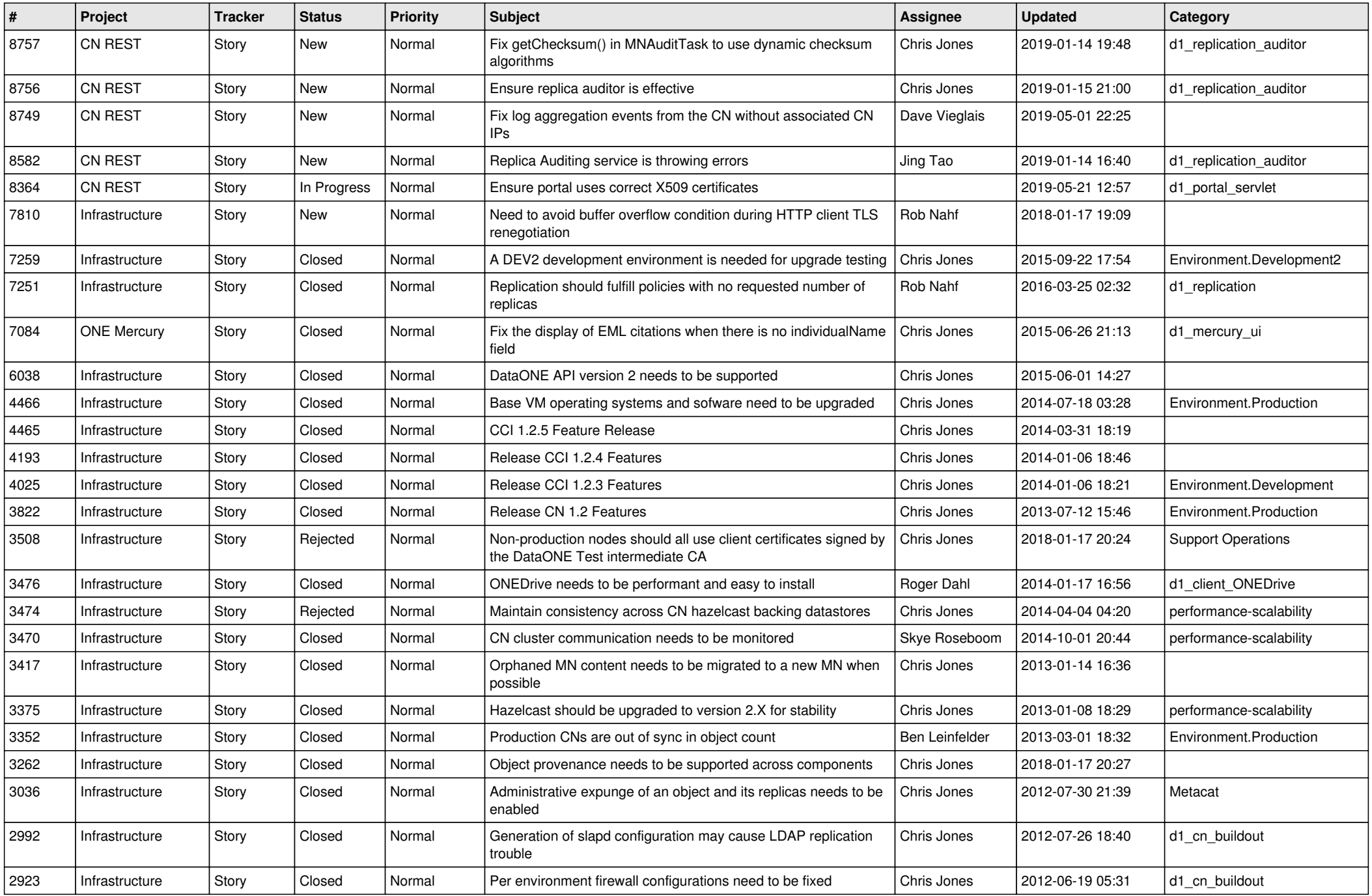

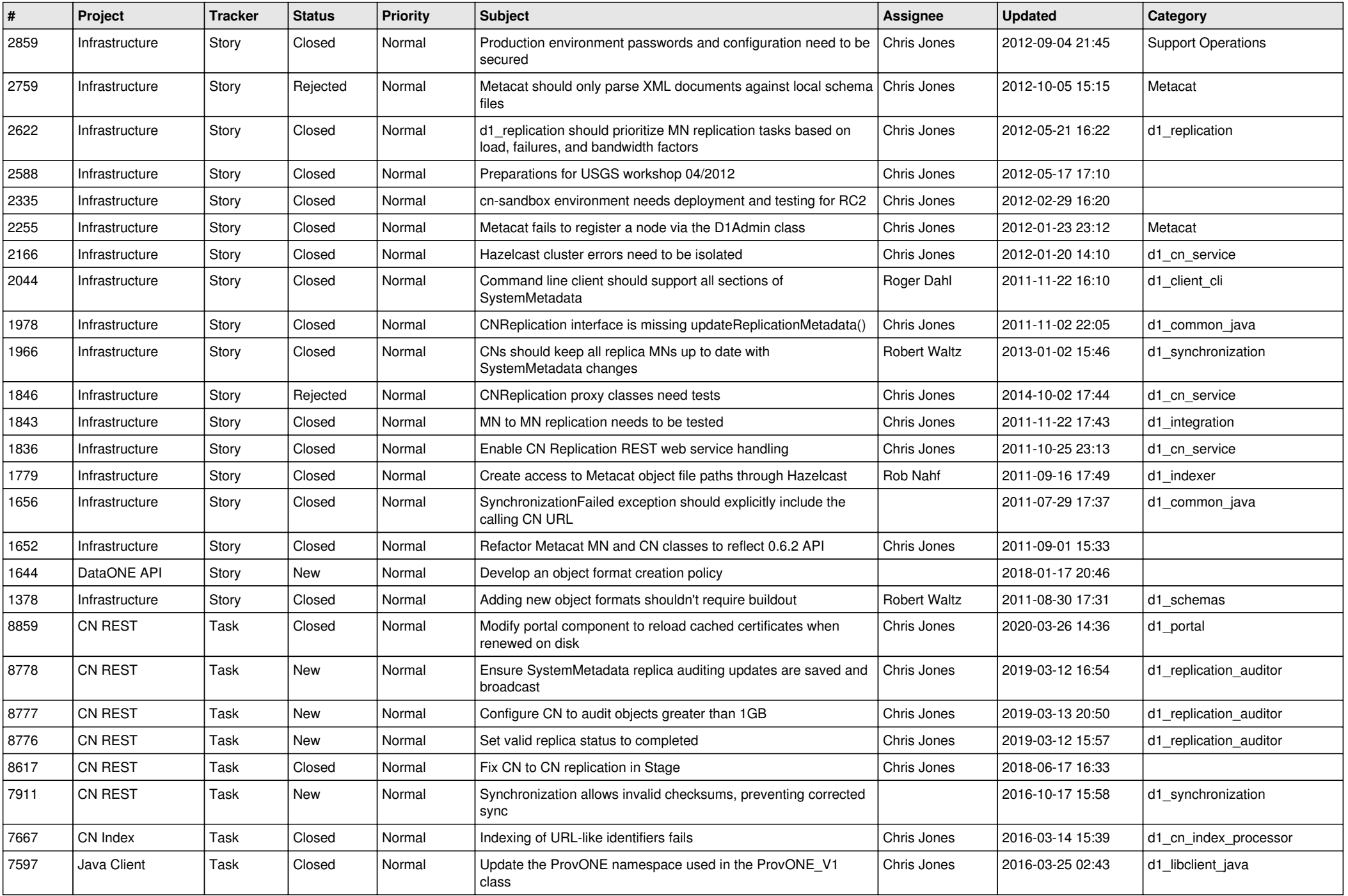

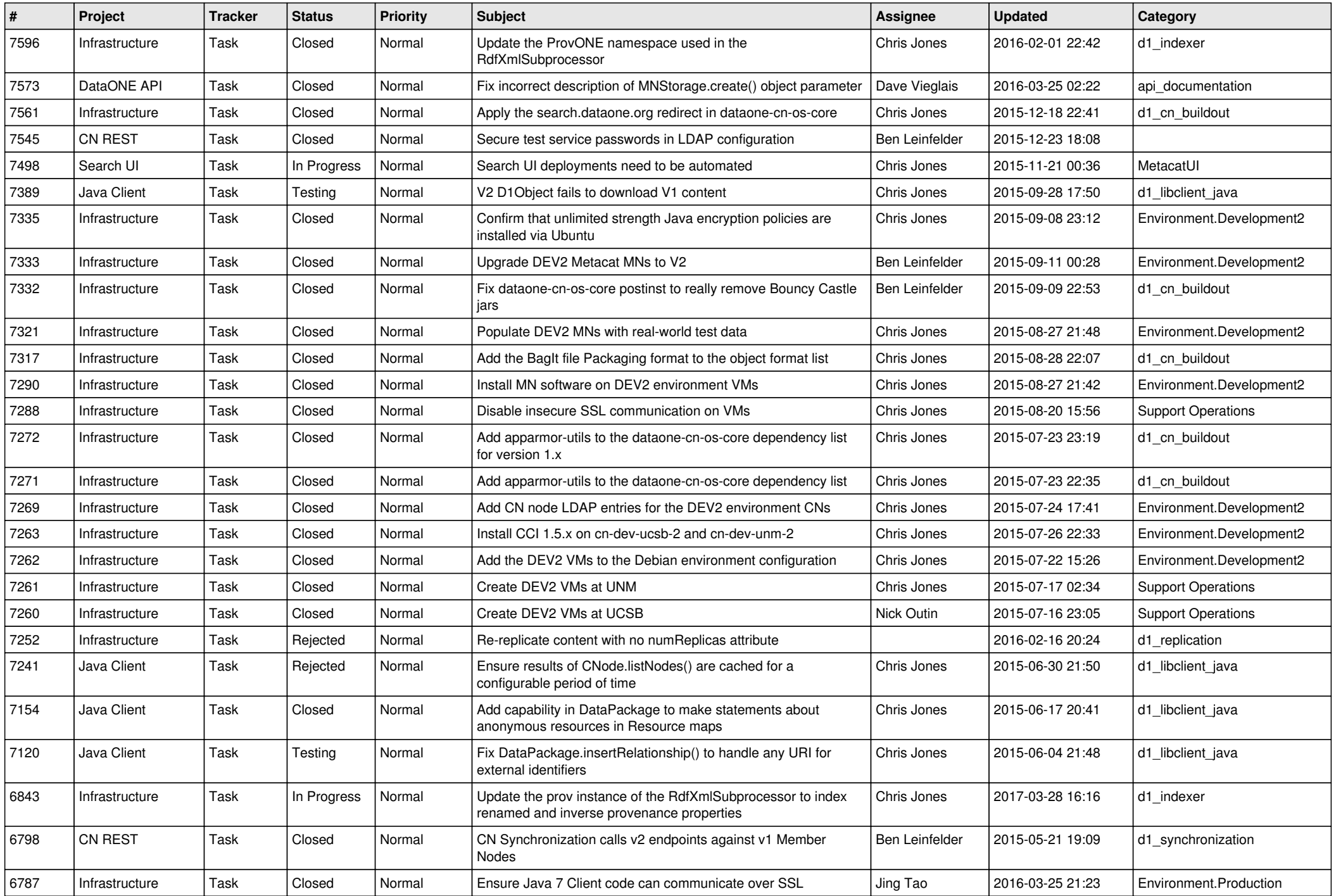

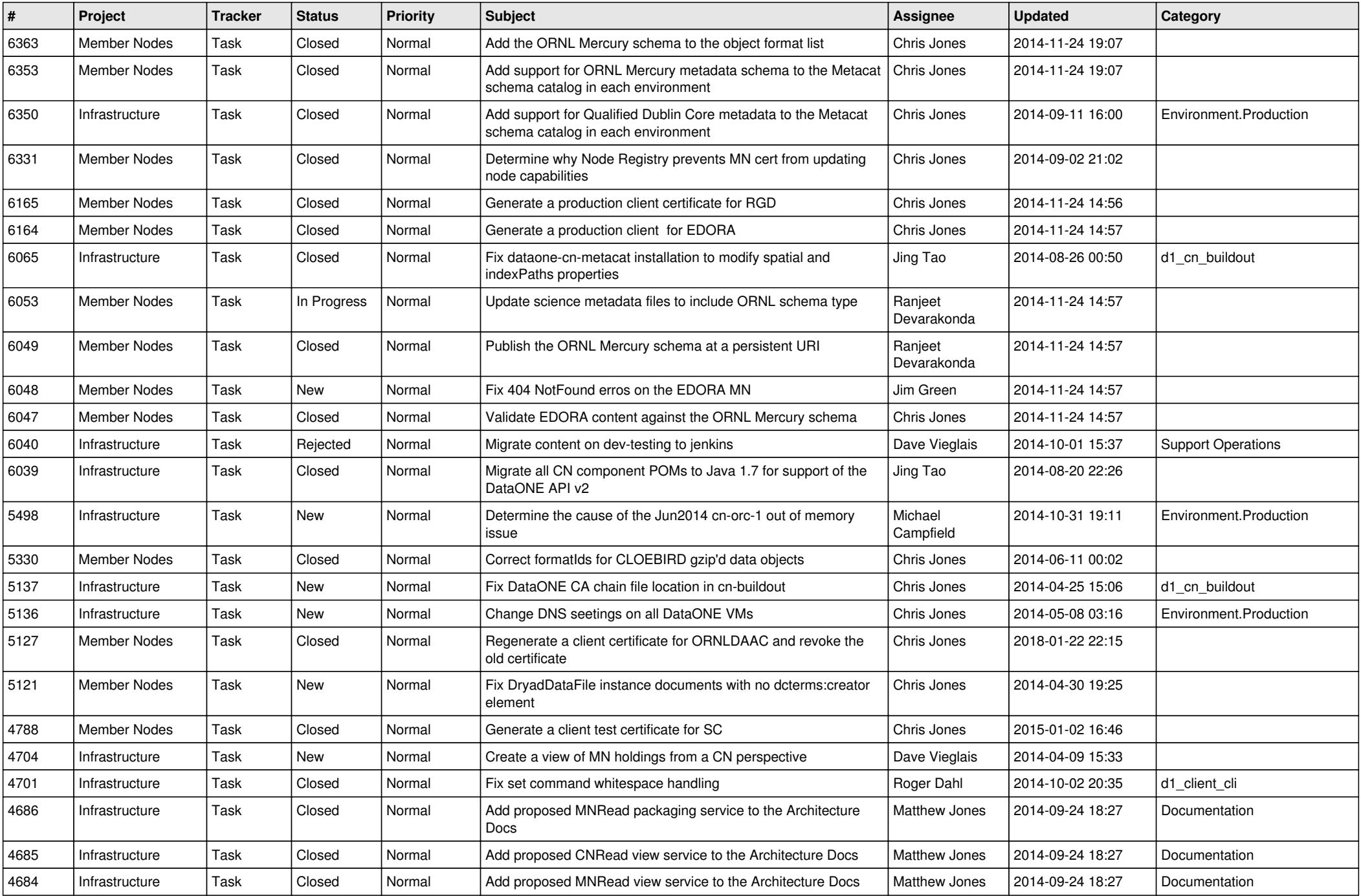

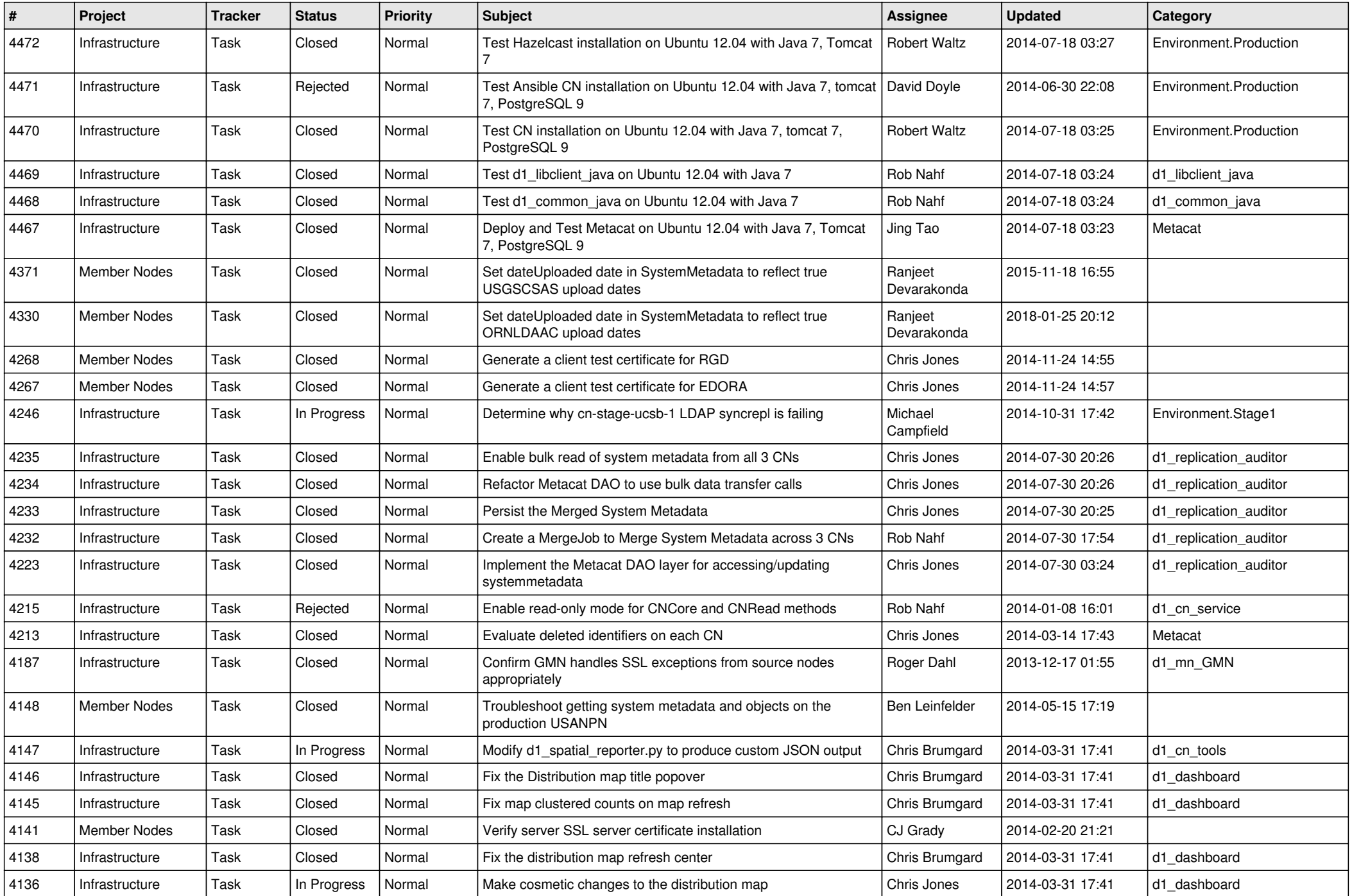

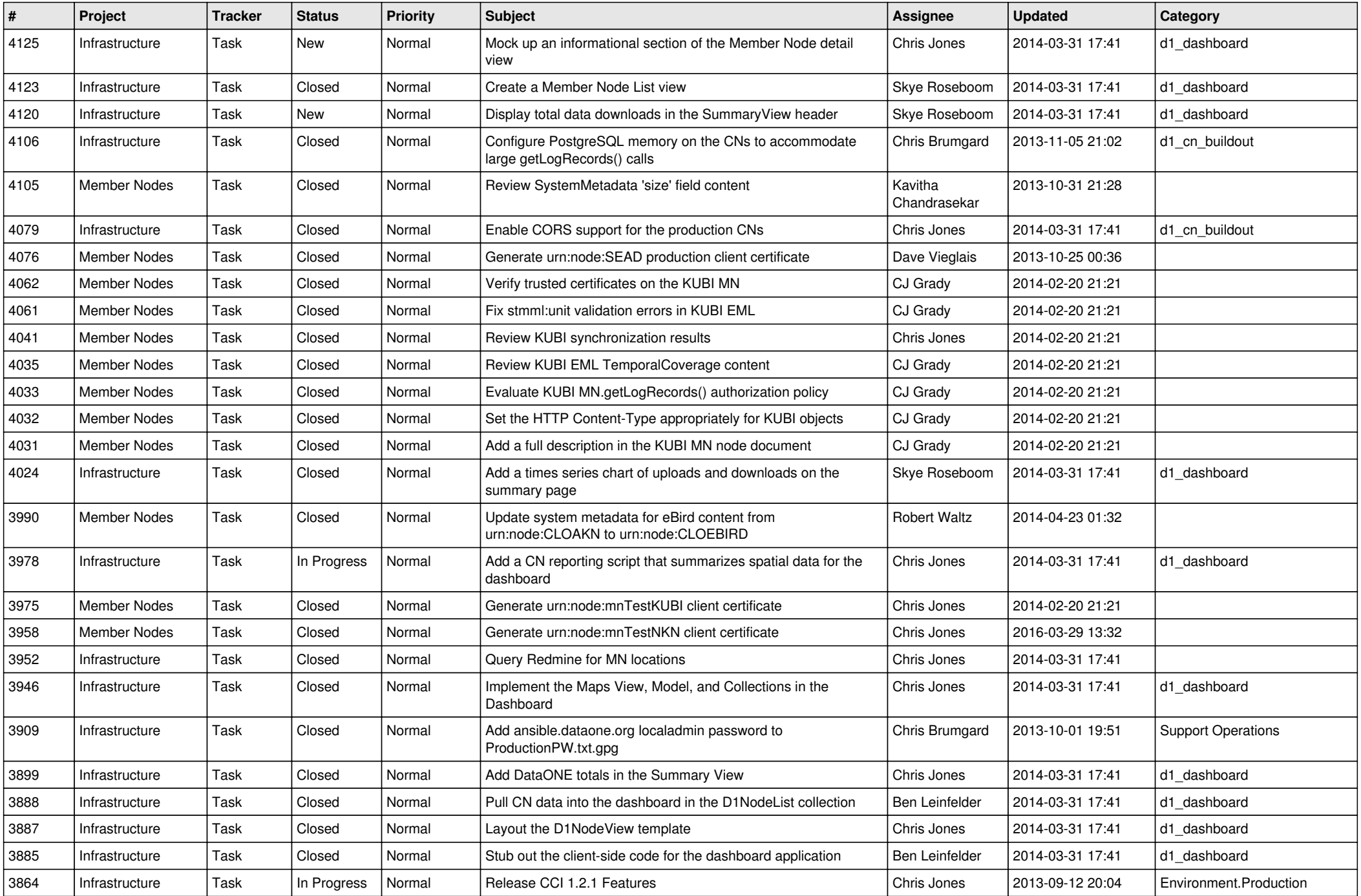

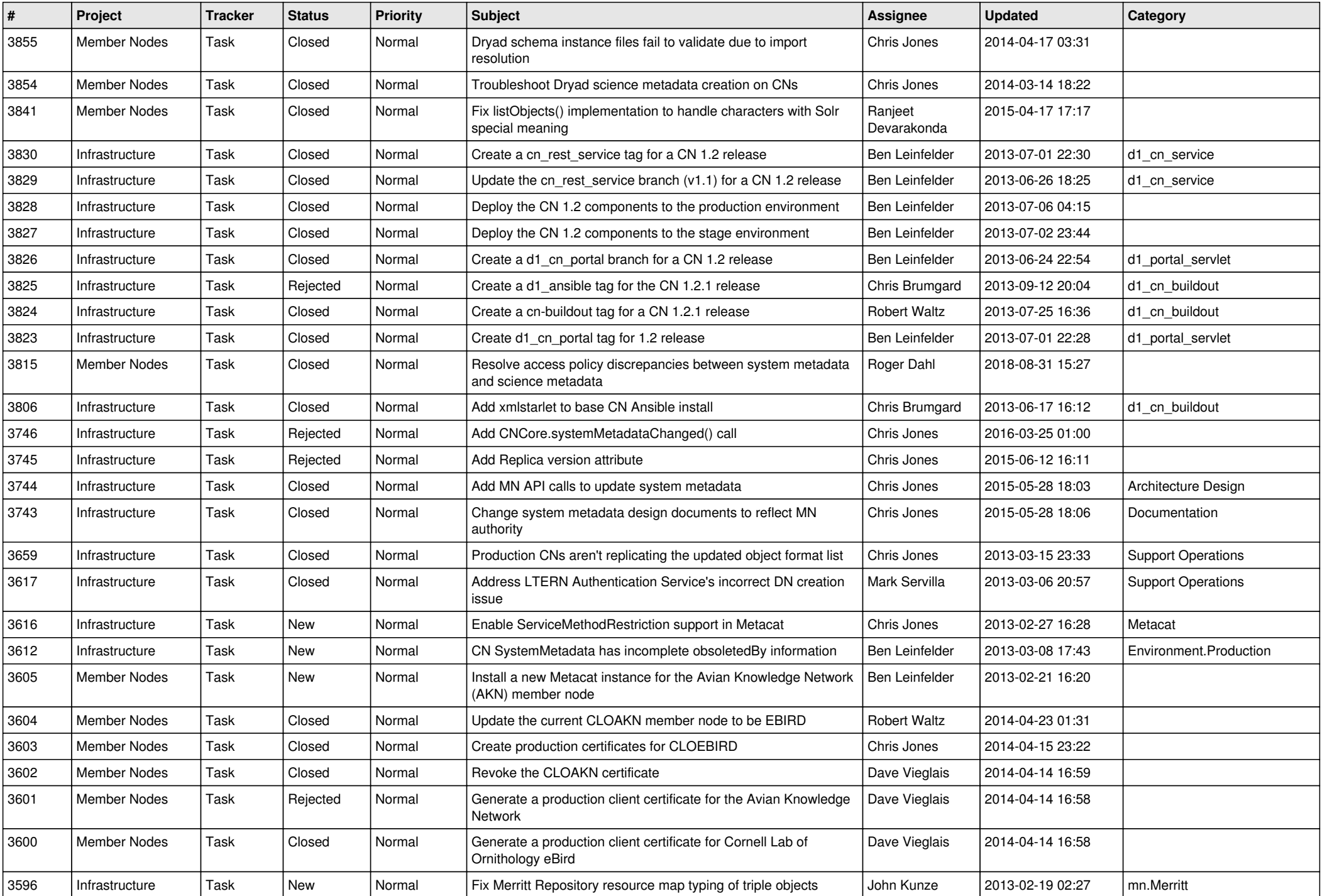

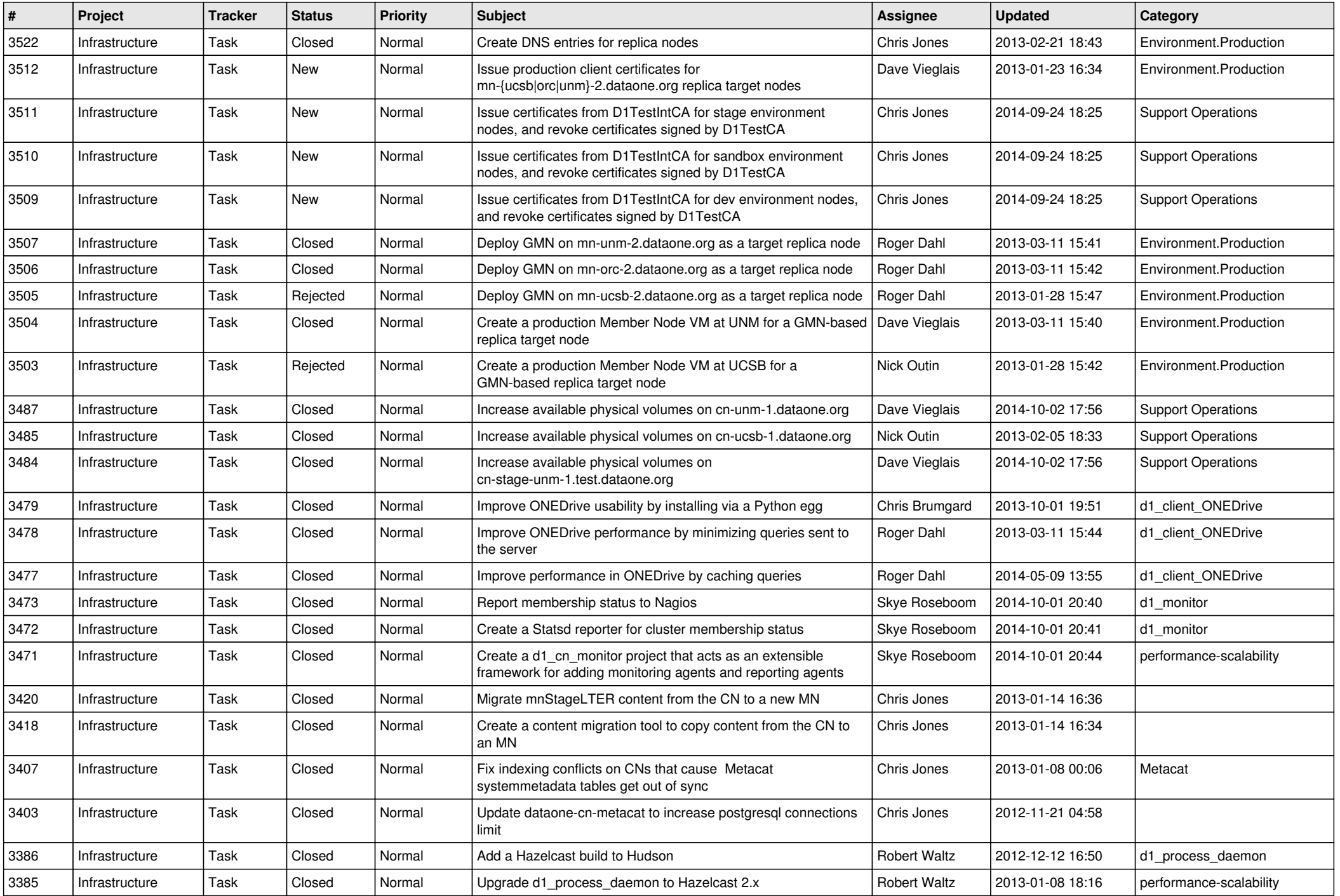

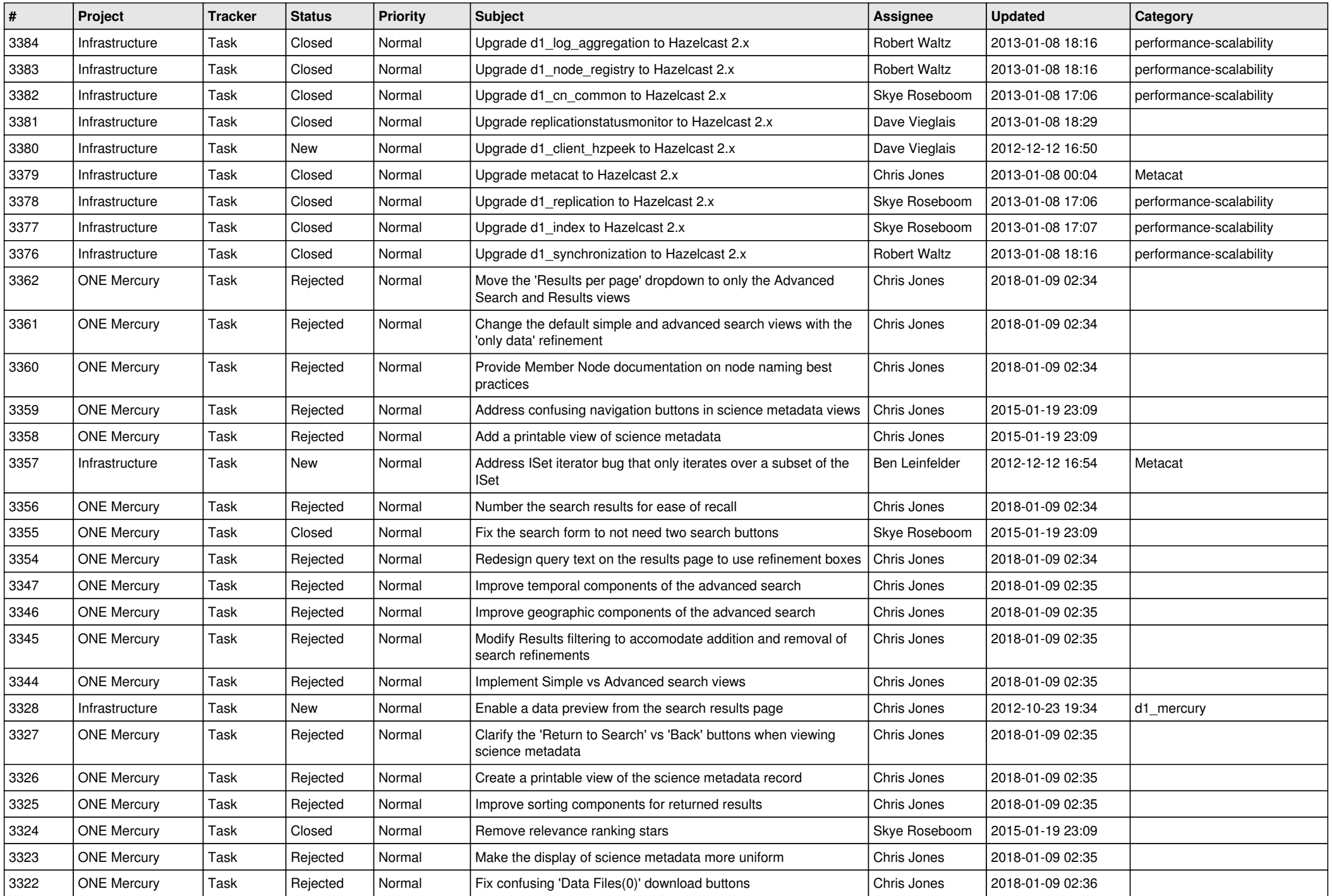

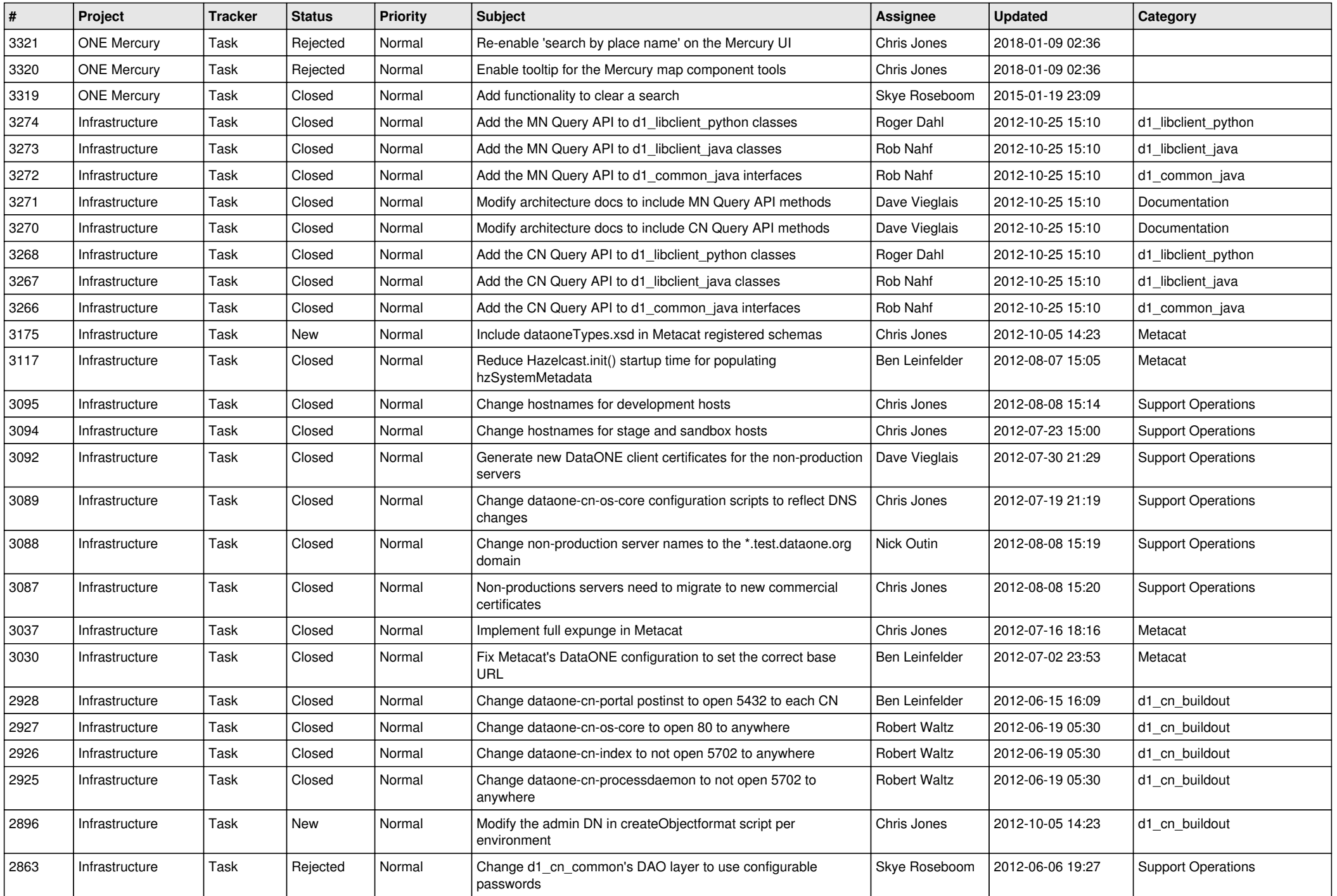

![](_page_11_Picture_552.jpeg)

![](_page_12_Picture_531.jpeg)

![](_page_13_Picture_531.jpeg)

![](_page_14_Picture_556.jpeg)

![](_page_15_Picture_85.jpeg)